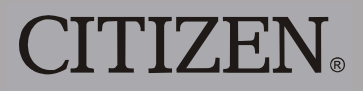

## **DESKTOP CALCULATOR**

## CITIZEN. SDC-320II

Instruction Manual Manuel d'instructions Manual de Instrucciones Livro de Especificacoes Anweisungshandbuch Инструкция по зксплуатции Instrnkcja Obsługi 指導說明書 Istruzioni all'Uso Manual Gebruiksaanwijzing Peraturan pemakaian دليل الإرشادات

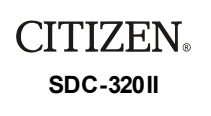

The unit complies with the requirements of Directive 89 / 336 / EEC as amended by 93 / 68 / EEC

CITIZEN SYSTEMS JAPAN CO.,LTD.<br>OVERSEAS SALES DEPT., SALES DIVISION<br>6-1-12. TANASHI-CHO. NISHI-TOKYO-SHI, TOKYO 188-8511, JAPAN<br>http://www.citizen-systems.co.jp<br>sales-oe@systems.citizen.co.jp

CITIZEN is a registered trademark of CITIZEN WATCH CO.,LTD.,Japan<br>CITIZEN es una marca registrada de CITIZEN WATCH CO.,LTD.,Japón.<br>Design and specifications are subject to change without notice.

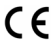

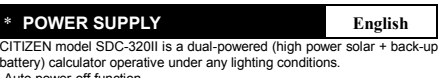

battery) calculator operative under any lighting conditions.<br>
Auto power-off function-<br>
The calculator switches the power off automatically if there has been no<br>
Respentive for about 9 minutes.<br>
Pattery change-<br>
Pattery ch

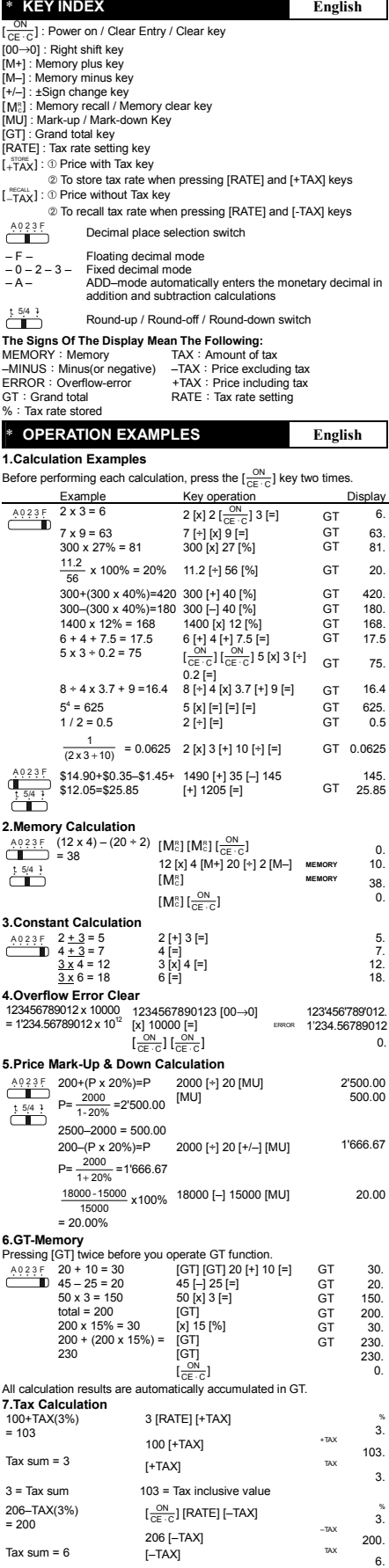

 $6 =$  Tax sum  $200 =$  Tax exclusive value

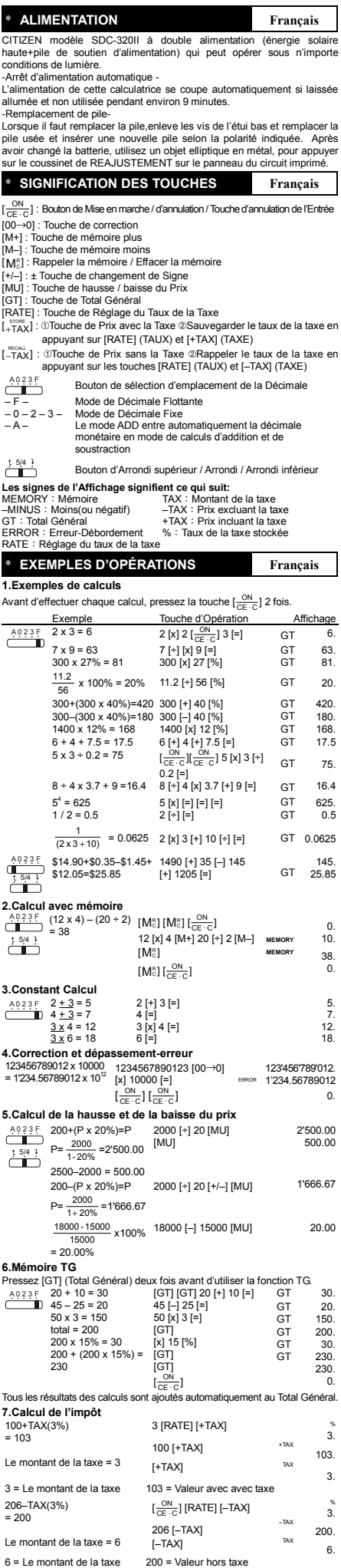

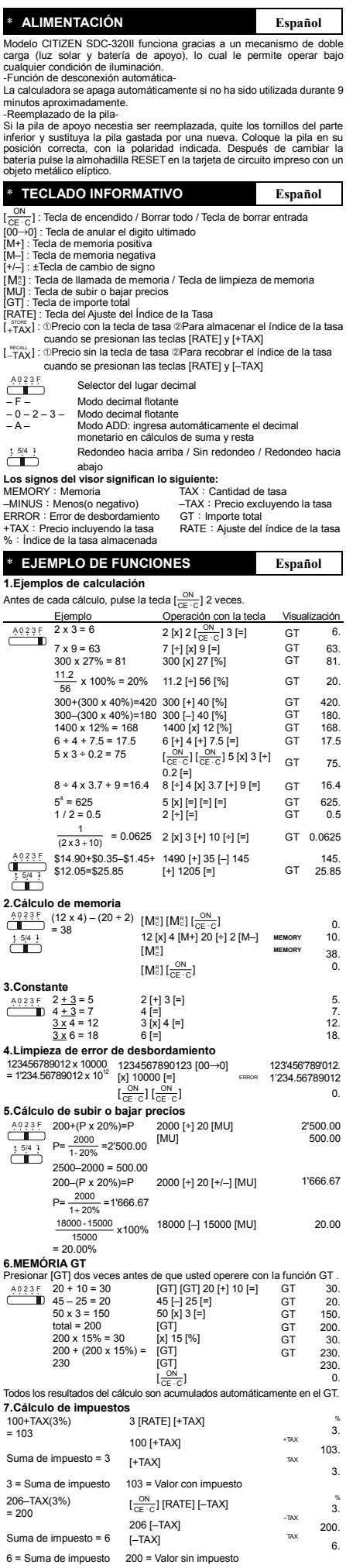

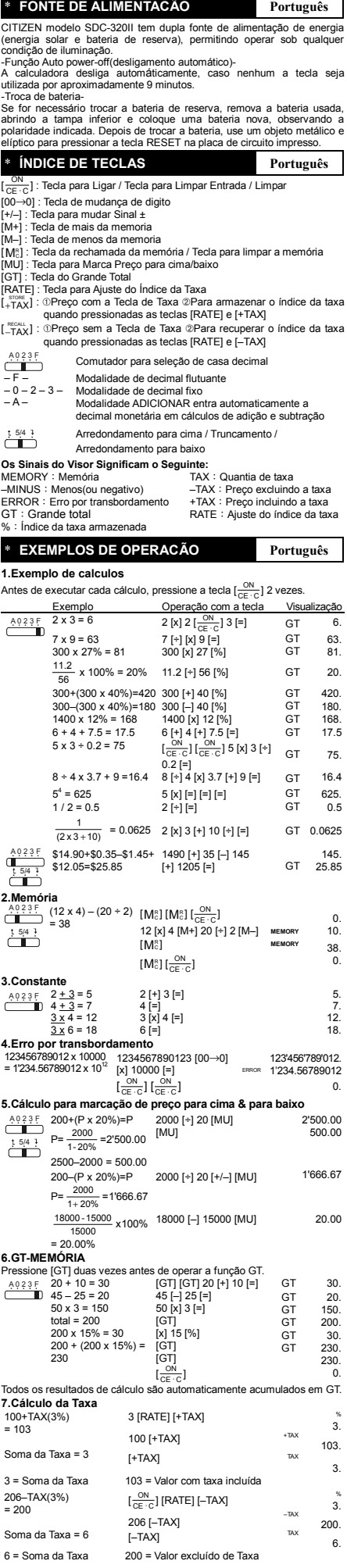

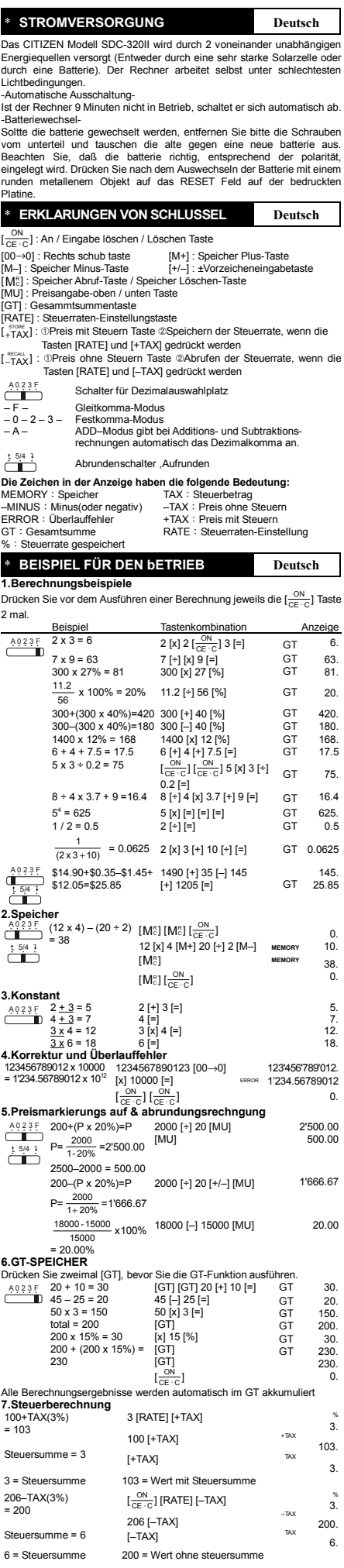

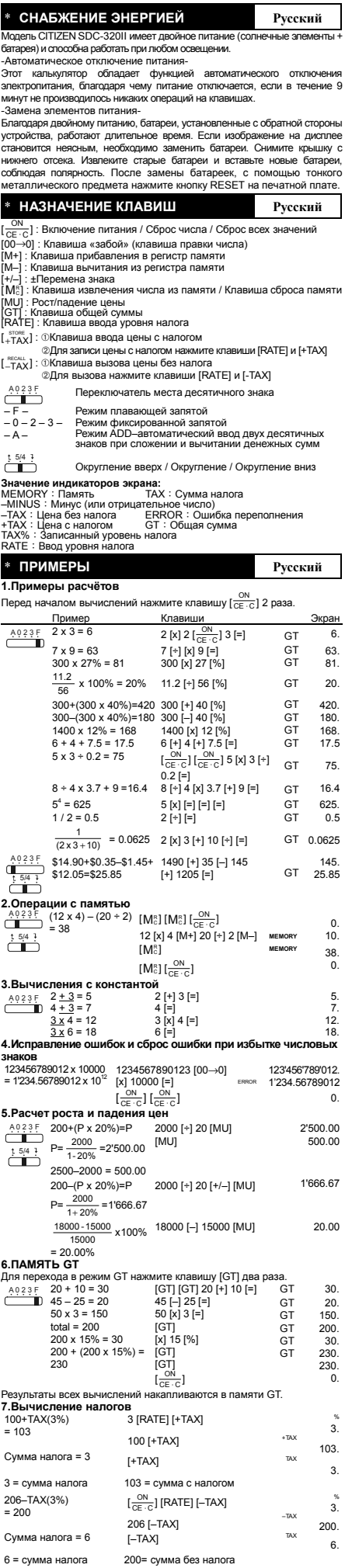

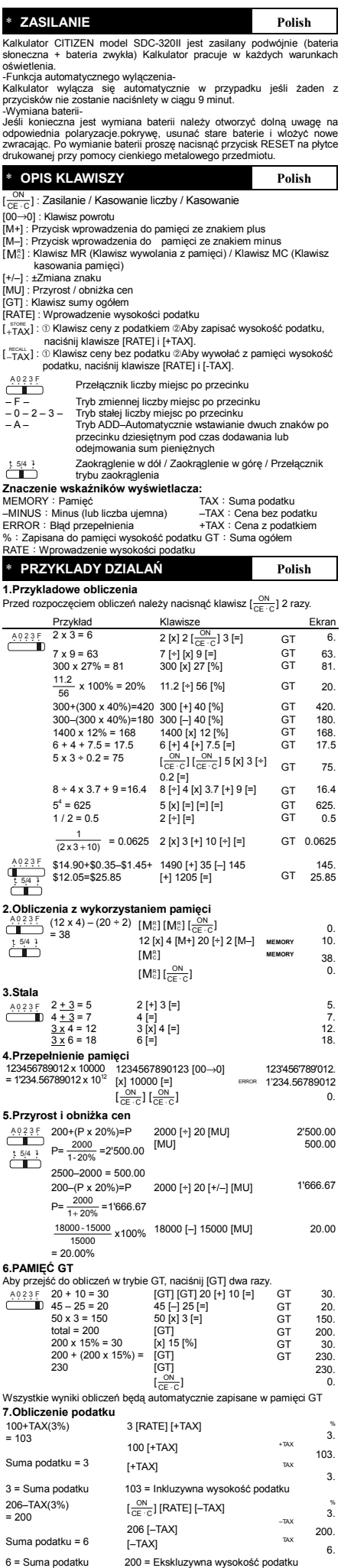

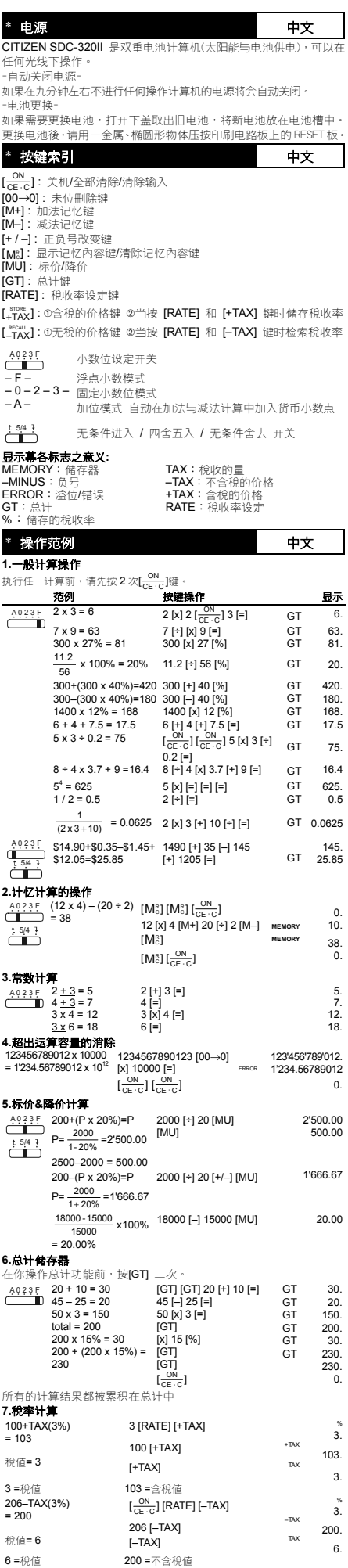

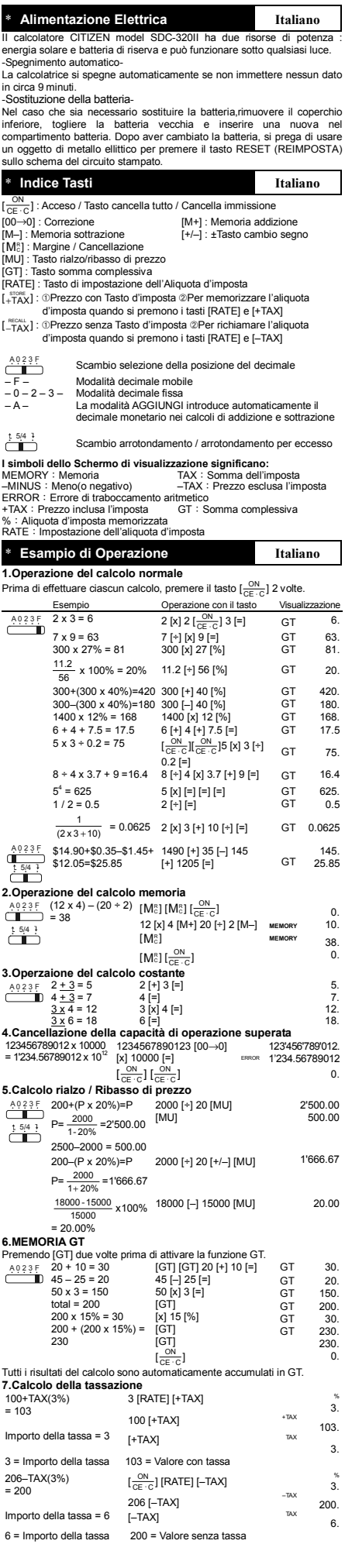

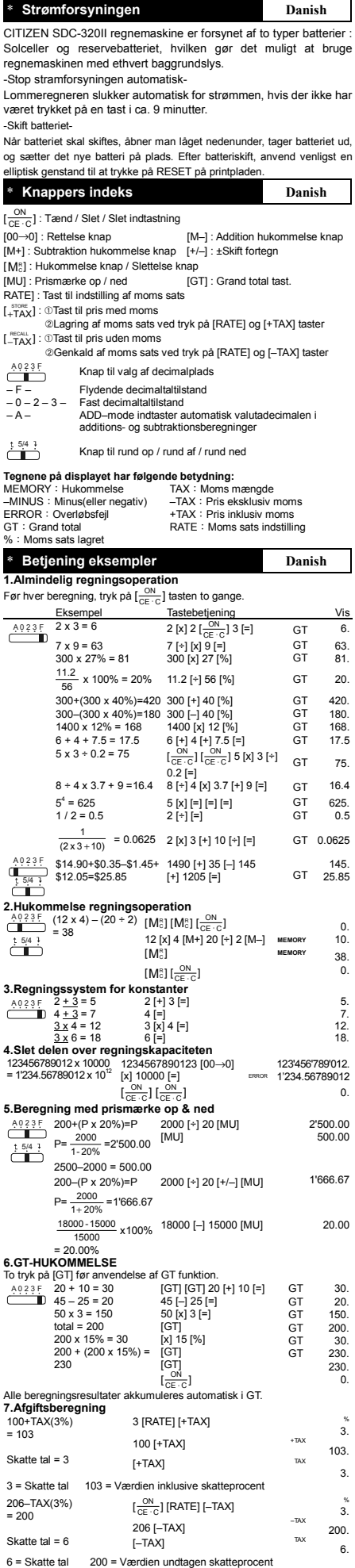

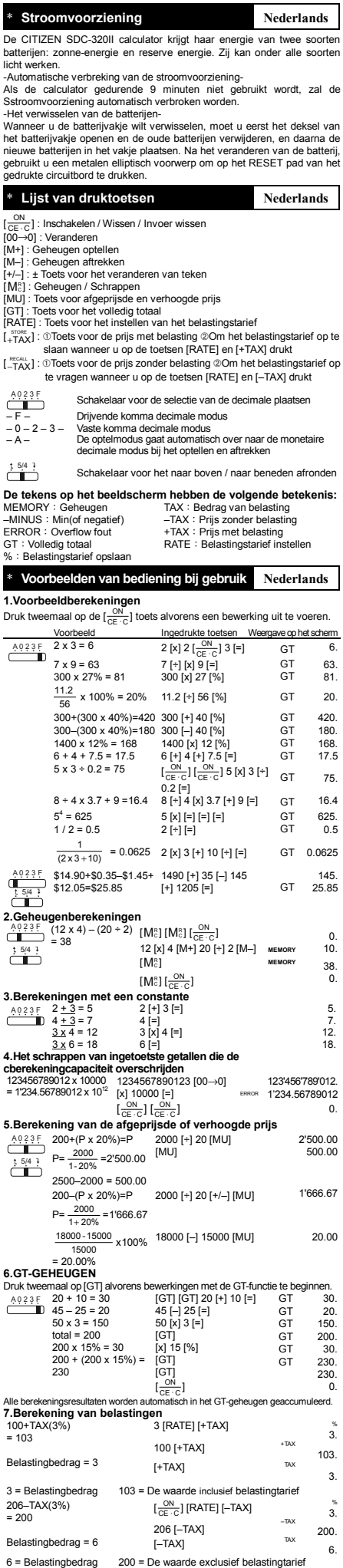

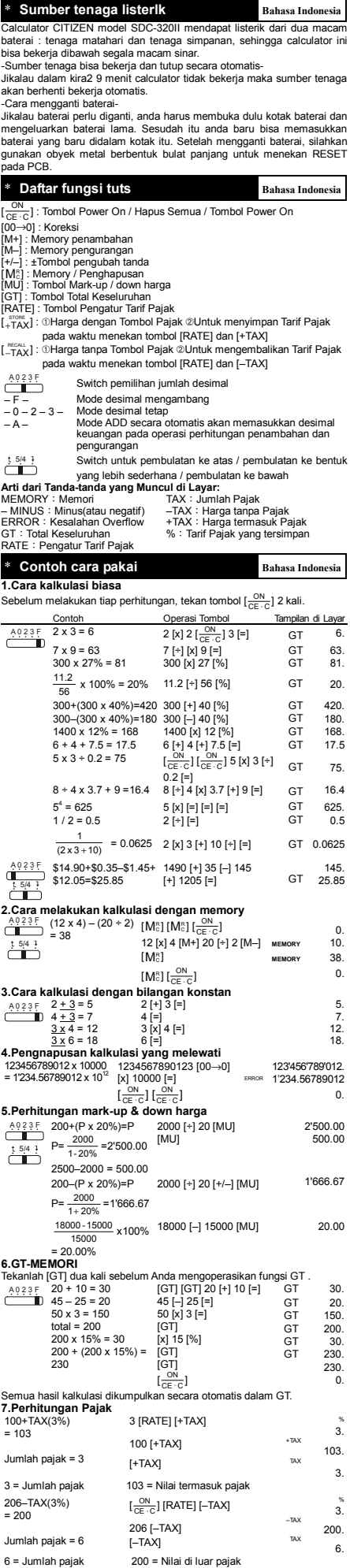

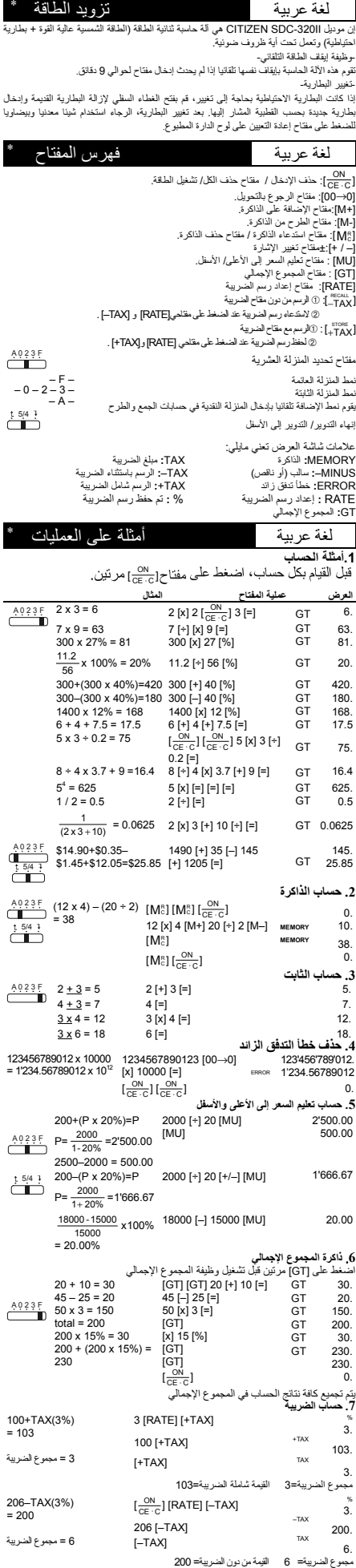

## **WEEE MARK**

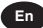

**En** If you want to dispose this product, do not mix with general household waste. There is a separate collection systems for used electronics products in accordance with legislation under the WEEE Directive (Directive 2002/96/EC) and is effective only within European Union.

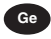

**Ge** Wenn Sie dieses Produkt entsorgen wollen, dann tun Sie dies bitte nicht zusammen mit dem Haushaltsmüll. Es gibt im Rahmen der WEEE-Direktive innerhalb der Europäischen Union (Direktive 2002/96/EC) gesetzliche Bestimmungen für separate Sammelsysteme für gebrauchte elektronische Geräte und Produkte.

**Fr** Si vous souhaitez vous débarrasser de cet appareil, ne le mettez pas à la poubelle avec vos ordures ménagères. Il existe un système de récupération distinct pour les vieux appareils électroniques conformément à la législation WEEE sur le recyclage des déchets des équipements électriques et électroniques (Directive 2002/96/EC) qui est uniquement valable dans les pays de l'Union européenne. Les appareils et les machines électriques et électroniques contiennent souvent des matières dangereuses pour l'homme et l'environnement si vous les utilisez et vous vous en débarrassez de façon inappropriée.

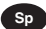

**Sp** Si desea deshacerse de este producto, no lo mezcle con residuos domésticos de carácter general. Existe un domésticos de carácter general. Existe sistema de recogida selectiva de aparatos electrónicos usados, según establece la legislación prevista por la Directiva 2002/96/CE sobre residuos de aparatos eléctricos y electrónicos (RAEE), vigente únicamente en la Unión Europea.

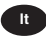

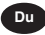

**It** Se desiderate gettare via questo prodotto, non mescolatelo ai rifiuti generici di casa. Esiste un sistema di raccolta separato per i prodotti elettronici usati in conformità alla legislazione RAEE (Direttiva 2002/96/CE), valida solo all'interno dell'Unione Europea.

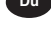

**Du** Deponeer dit product niet bij het gewone huishoudelijk afval wanneer u het wilt verwijderen. Erbestaat ingevolge de WEEE-richtlijn (Richtlijn 2002/ 96/EG) een speciaal wettelijk voorgeschreven elektronische producten, welk alleen geldt gebruikte elektronische<br>binnen de Europese Unie.

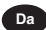

**Da** Hvis du vil skille dig af med dette produkt, må du ikke smide det ud sammen med dit almindelige husholdningsaffald. Der<br>findes et separat indsamlingssystem for udtiente findes et separat indsamlingssystem for elektroniske produkter i overensstemmelse med lovgivningen under WEEE-direktivet (direktiv 2002/96/EC), som kun er gældende i den Europæiske Union.

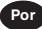

**Por** Se quiser deitar fora este produto, não o misture com o lixo comum. De acordo com a legislação que decorre da Directiva REEE – Resíduos de Equipamentos Eléctricos e Electrónicos (2002/96/CE), existe um sistema de recolha separado para os equipamentos electrónicos fora de uso, em vigor apenas na União Europeia.

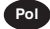

**Pol** Jeżeli zamierzasz pozbyć się t<br>produktu, nie wyrzucaj go razem tego ze zwykłymi domowymi odpadkami. Według zwykłymi domowymi odpadkami. w<br>dyrektywy WEEE (Dyrel<br>2002/96/EC) obowią zującej w (Dyrektywa Unii Europejskiej dla używanych produktów elektronicznych należy stosować oddzielne sposoby utylizacji.

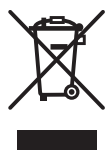

JM74932-00F